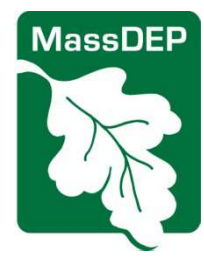

## **Dental Certification Form Instructions**

Instructions for filing the MassDEP Dental Amalgam / Mercury Recycling Certification Form

## **Filing Your Certification Form Online**

The Certification Forms are in eDEP, MassDEP's on-line forms service. The instructions below show you how to get to and complete the on-line forms.

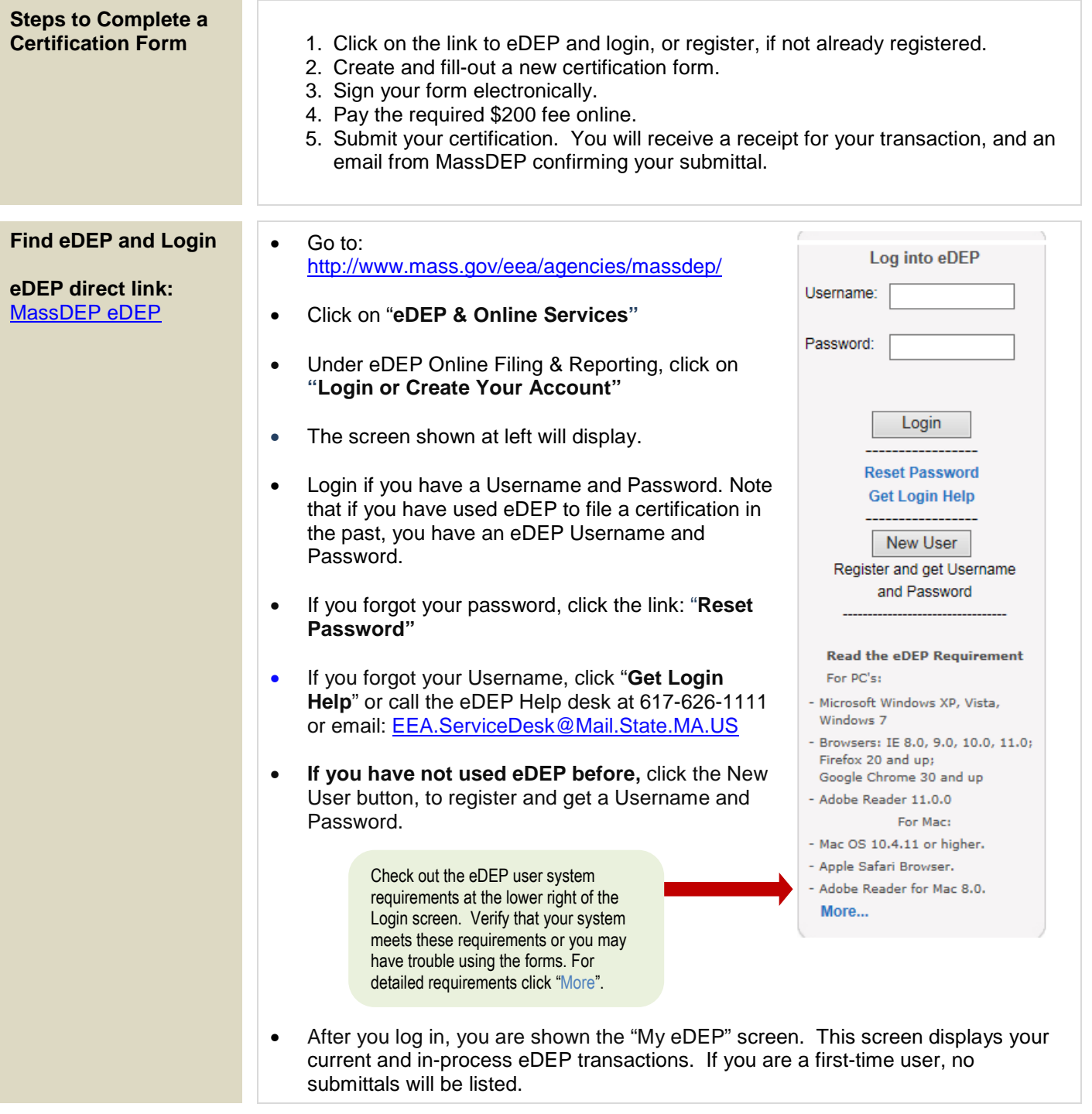

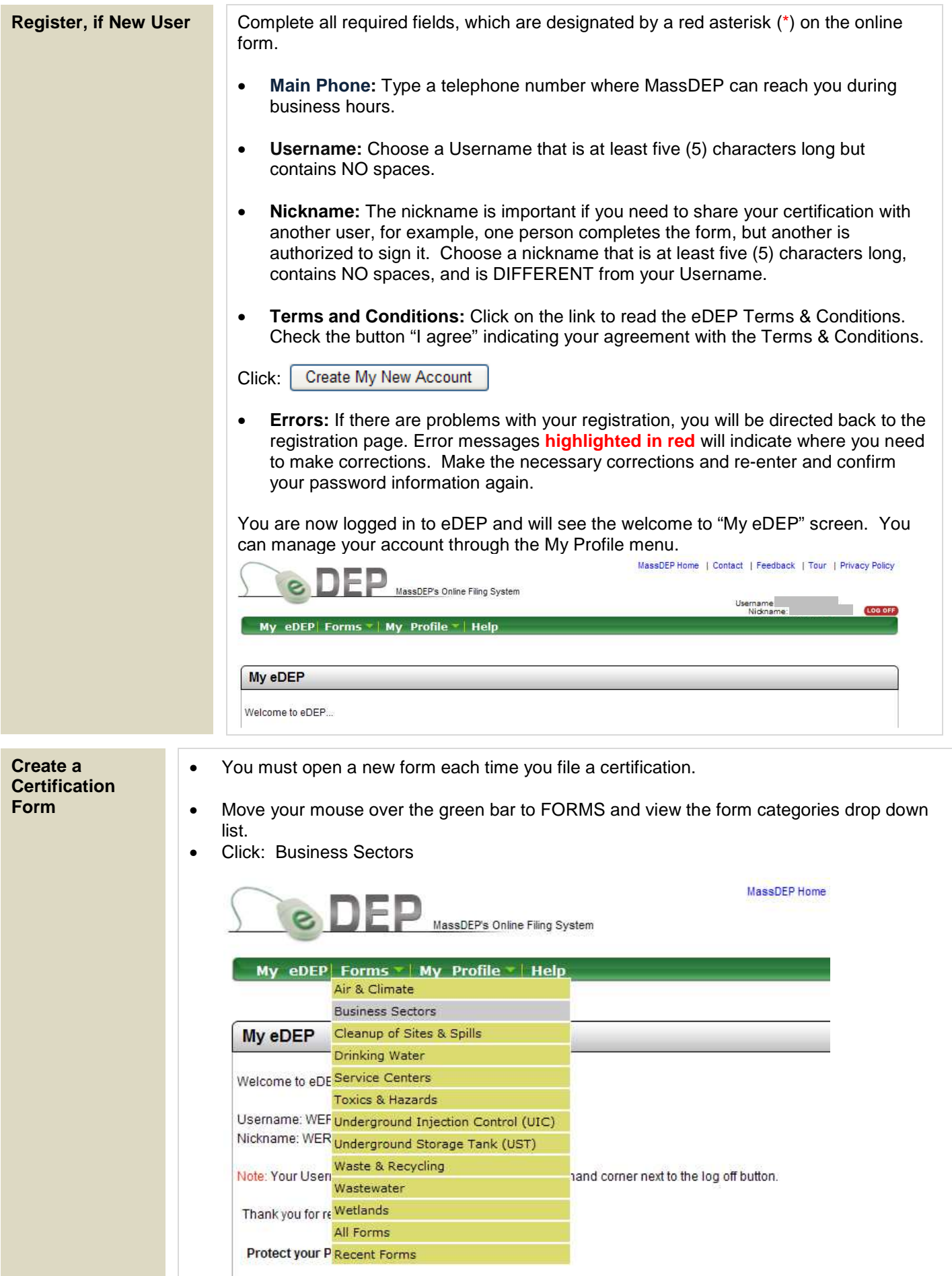

- Scroll down to find "Dentists" and the form titled "Dental Amalgam/Mercury Recycling Certification".
- Click: Start Transaction.

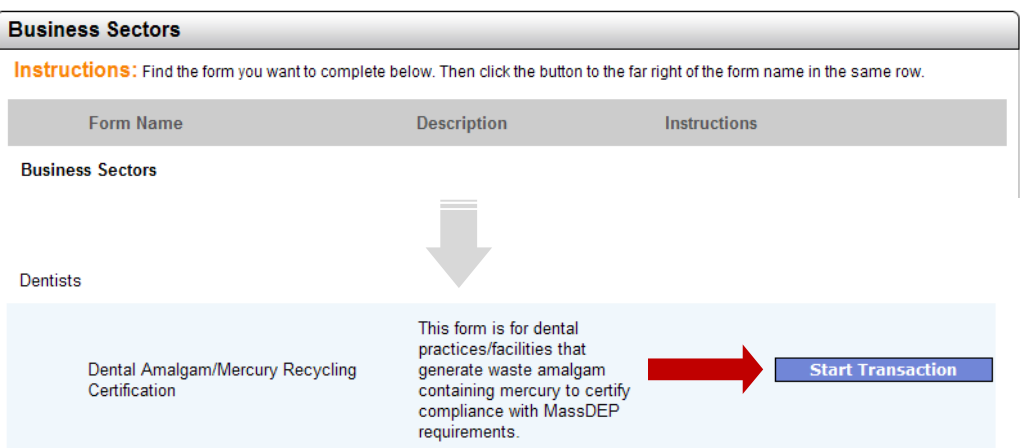

• This opens the Preform Screen:

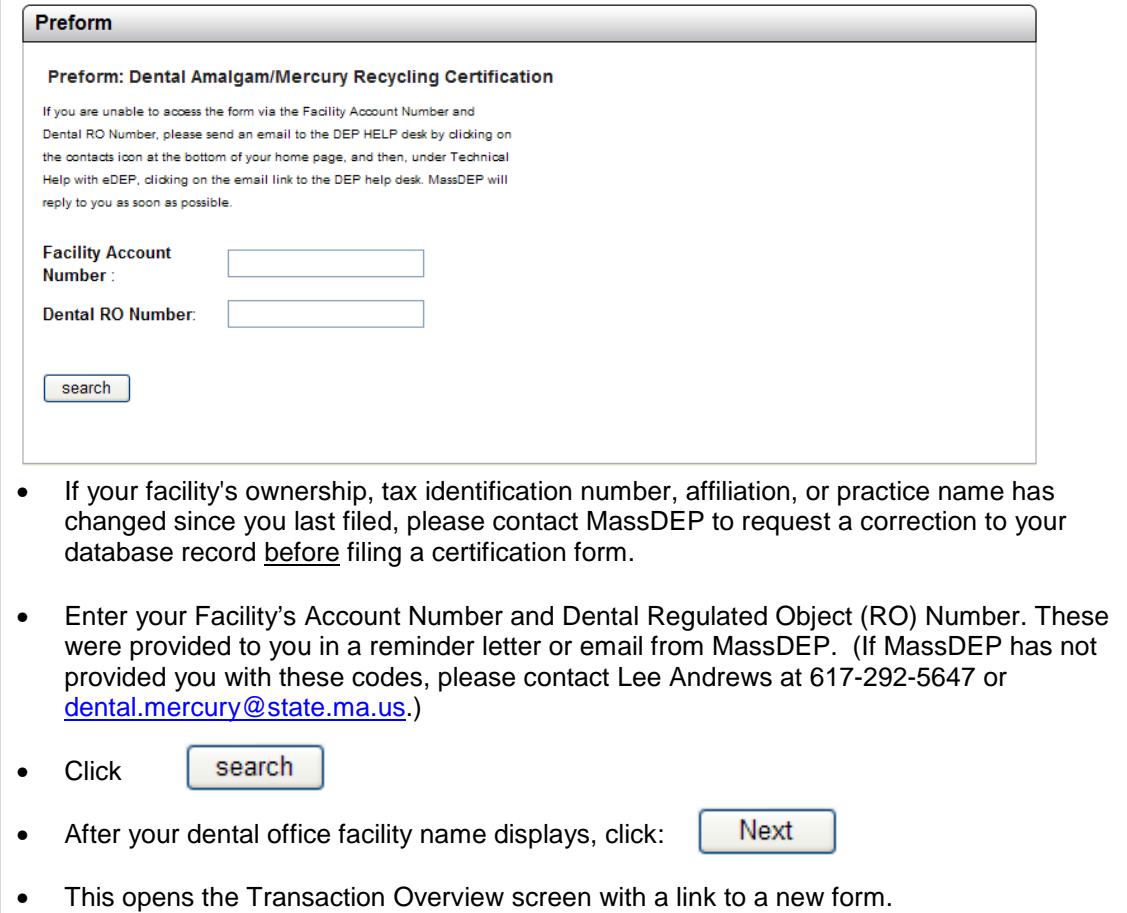

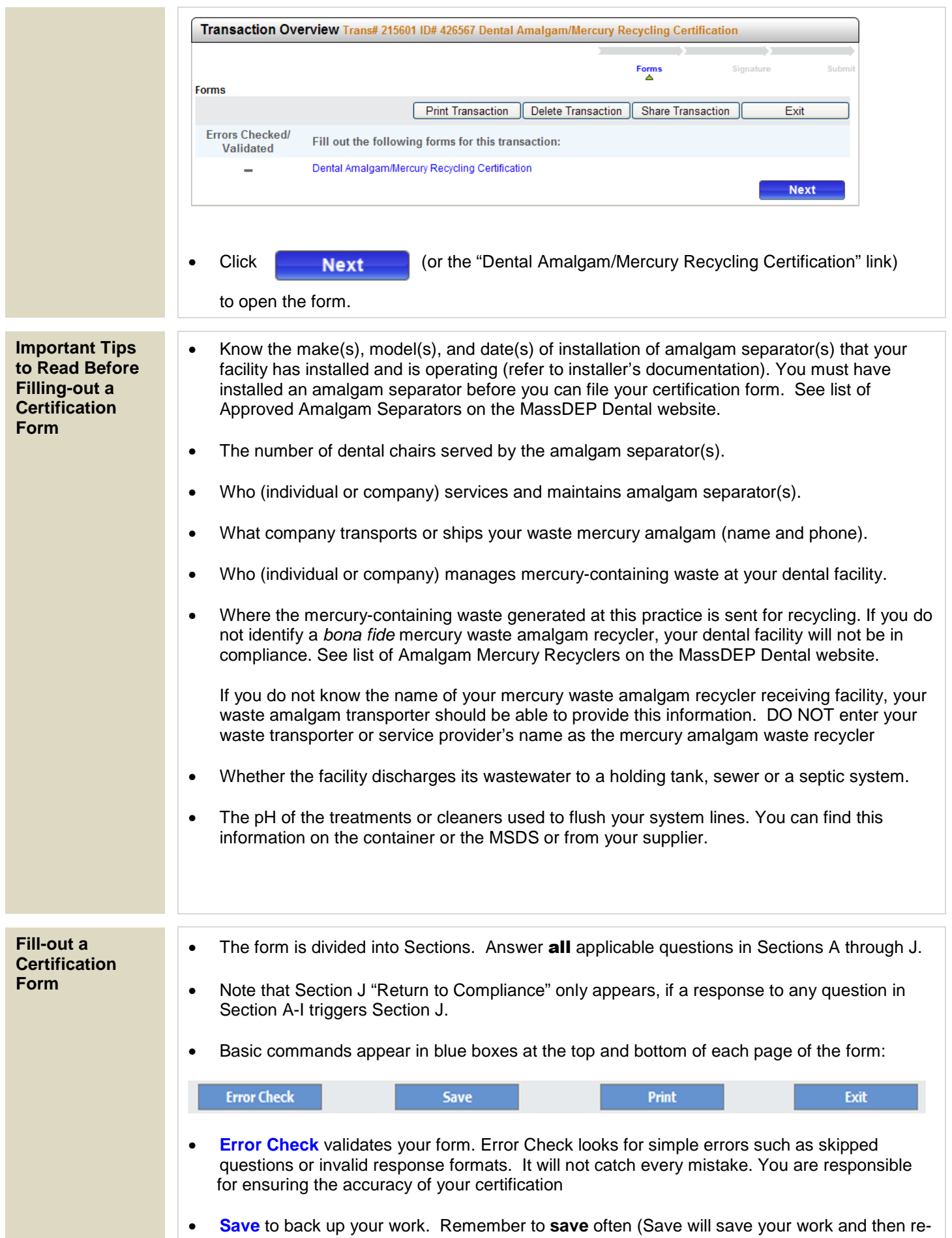

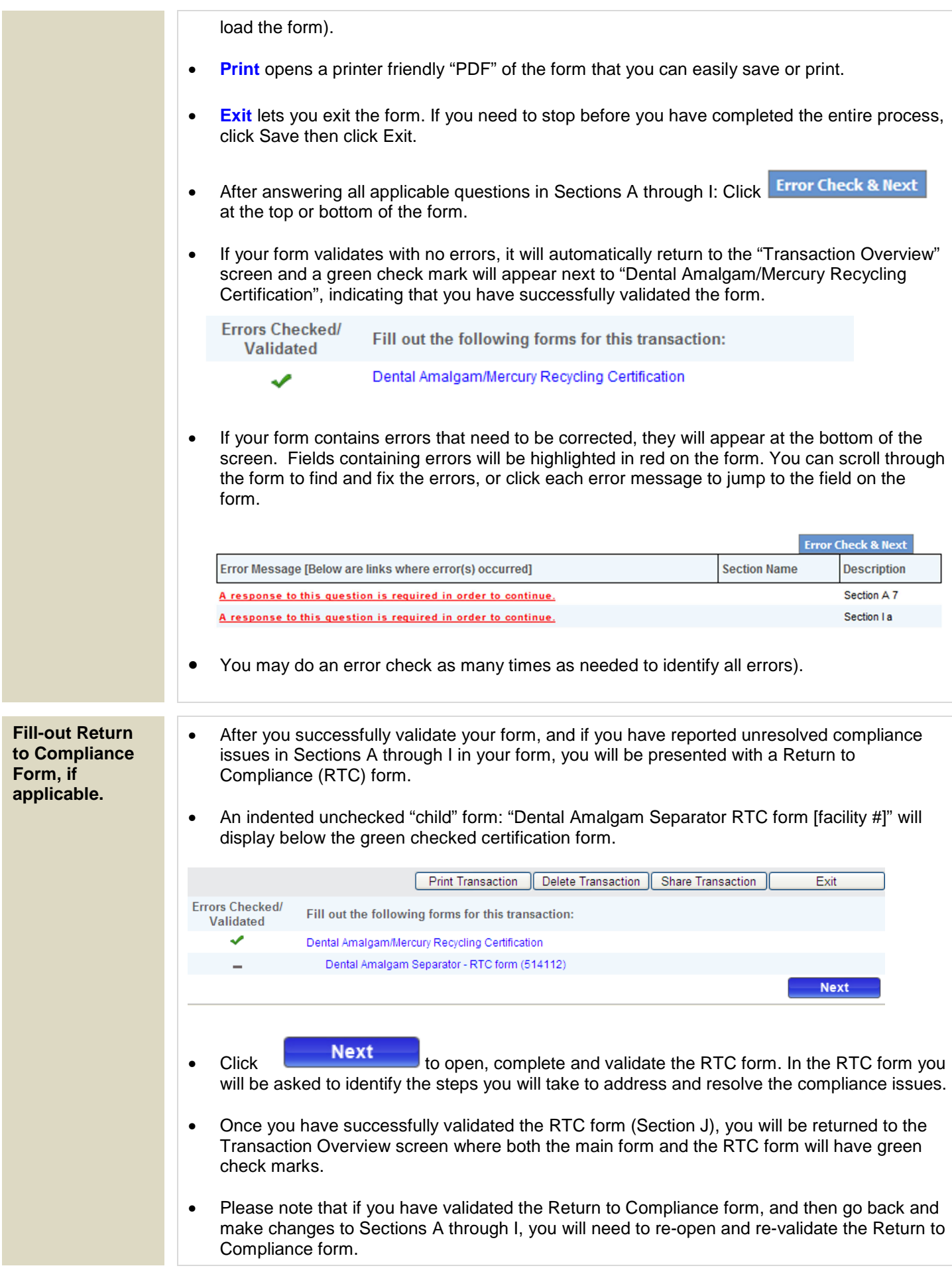

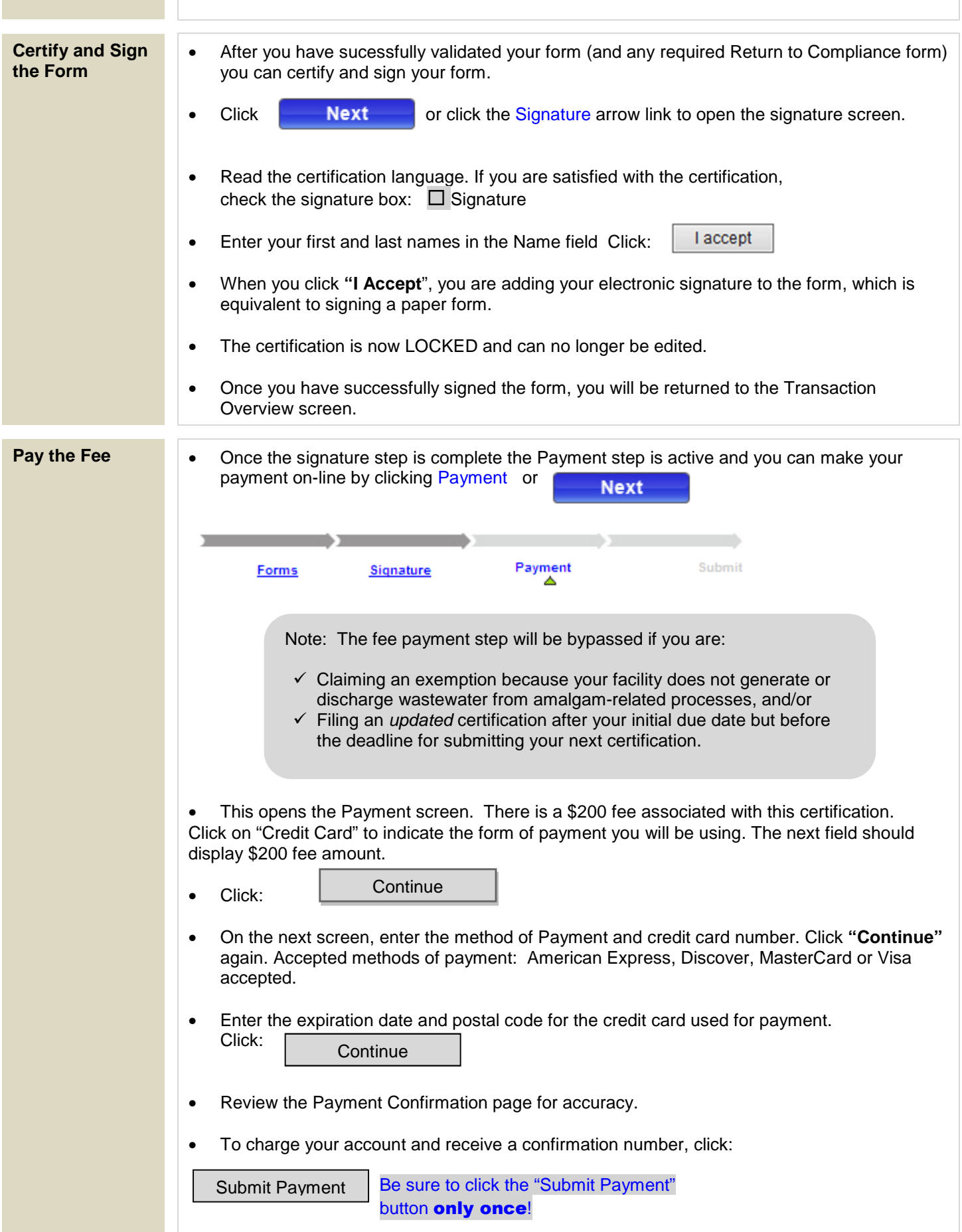

T.

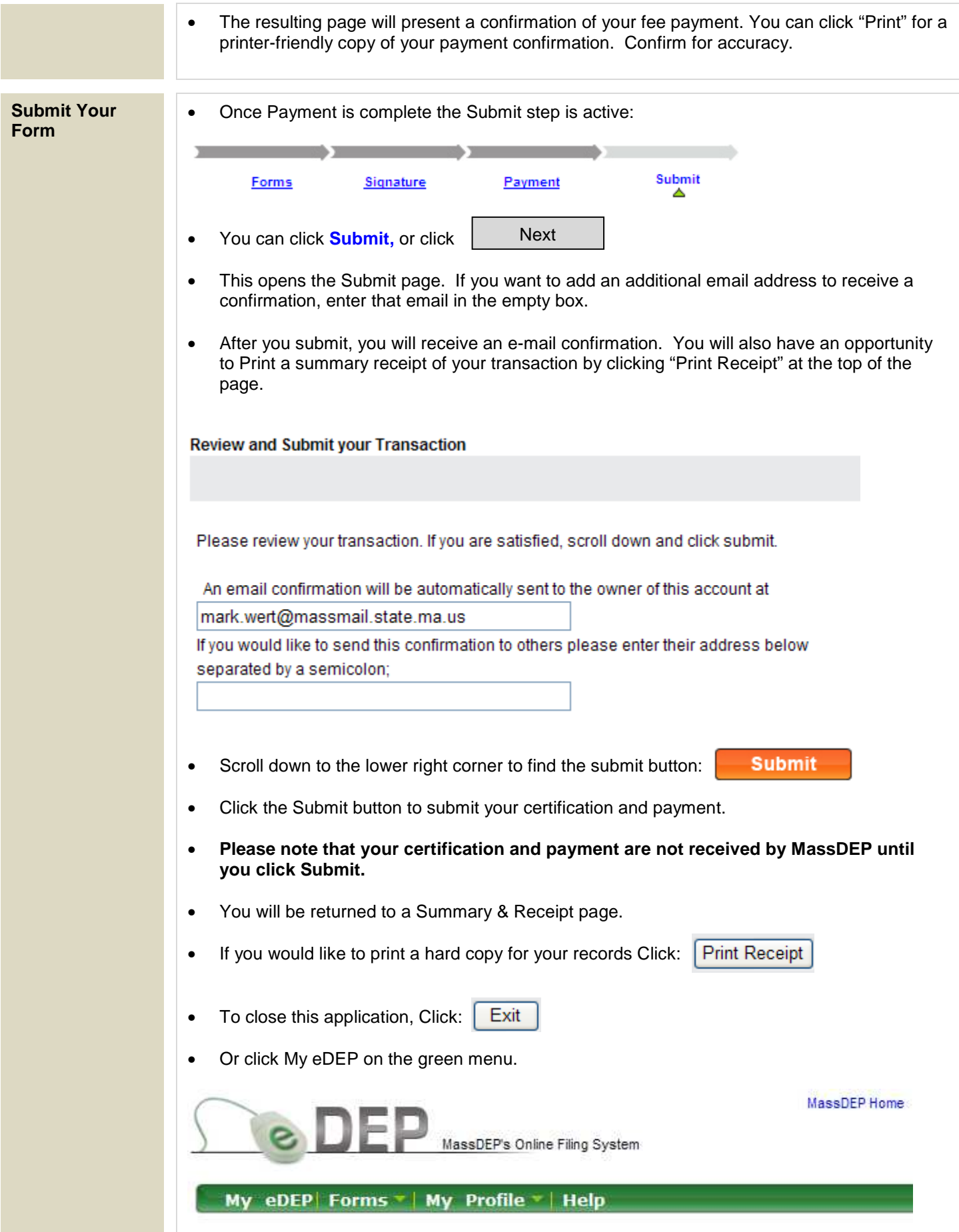

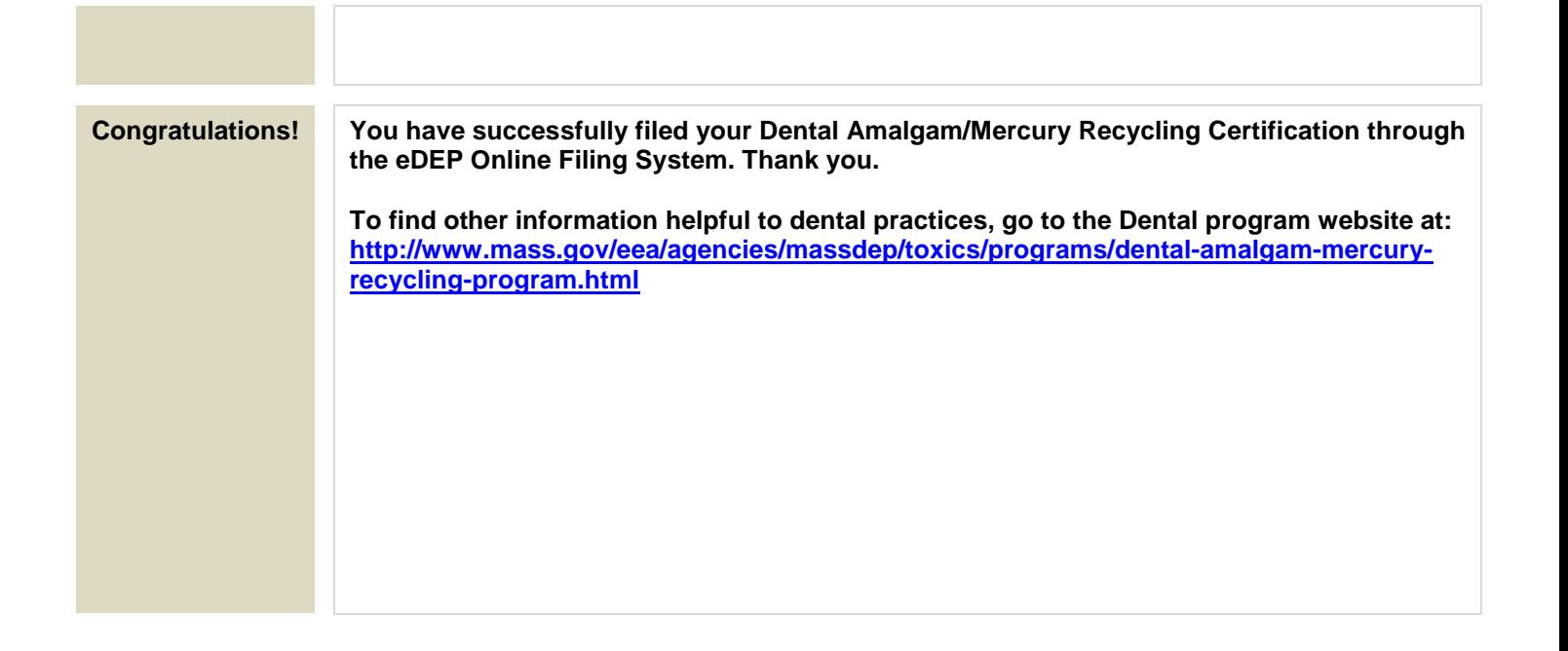

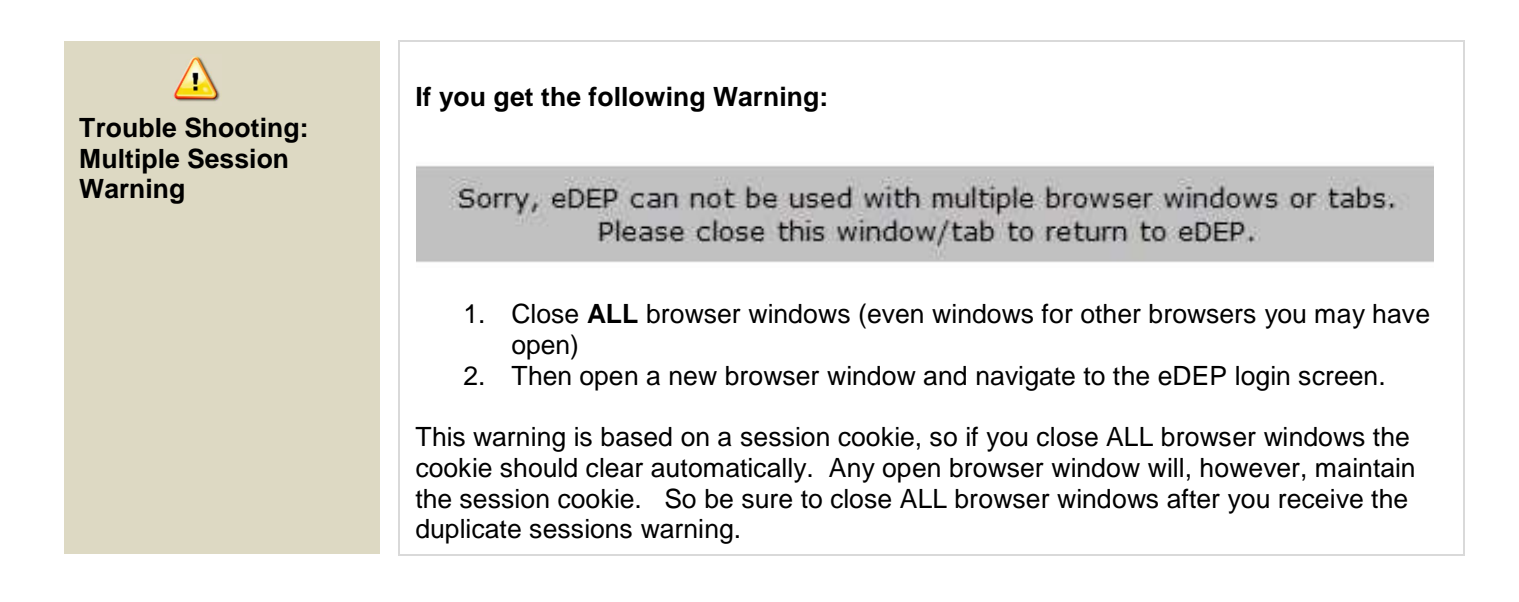